# **SISTEM INFORMASI MANAJEMEN PEMESANAN PAKET WISATA DI PROPINSI DAERAH ISTIMEWA YOGYAKARTA DAN SEKITARNYA BERBASIS WEB**

**Skripsi** 

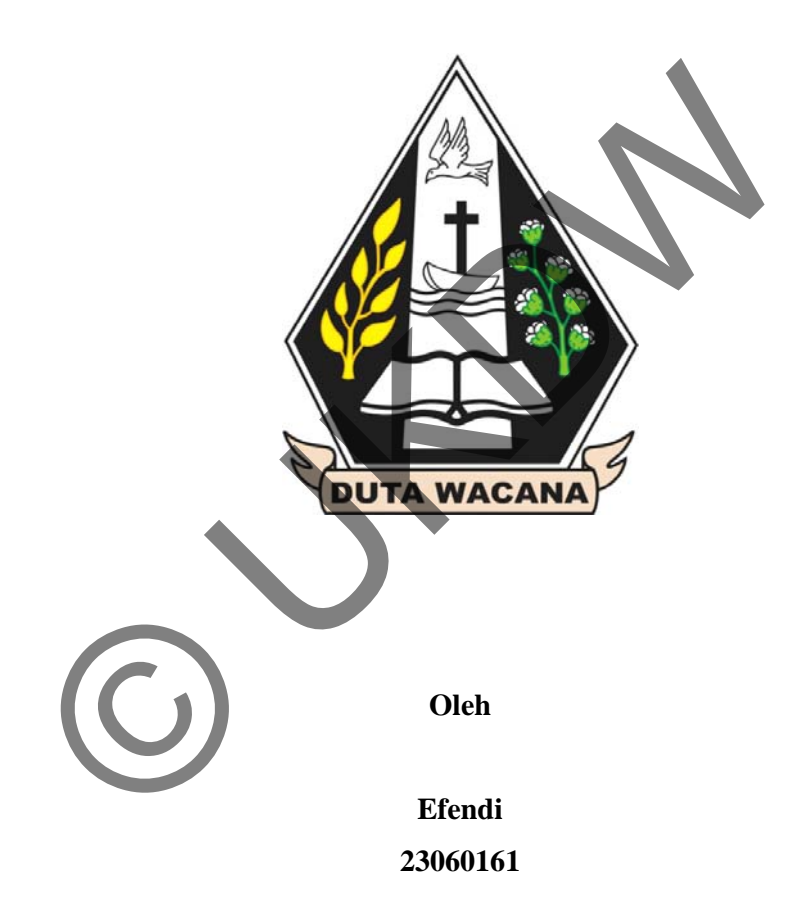

**Program Studi Sistem Informasi Fakultas Teknologi Informasi Universitas Kristen Duta Wacana Tahun 2012** 

# **SISTEM INFORMASI MANAJEMEN PEMESANAN PAKET WISATA DI PROPINSI DAERAH ISTIMEWA YOGYAKARTA DAN SEKITARNYA BERBASIS WEB**

**Skripsi** 

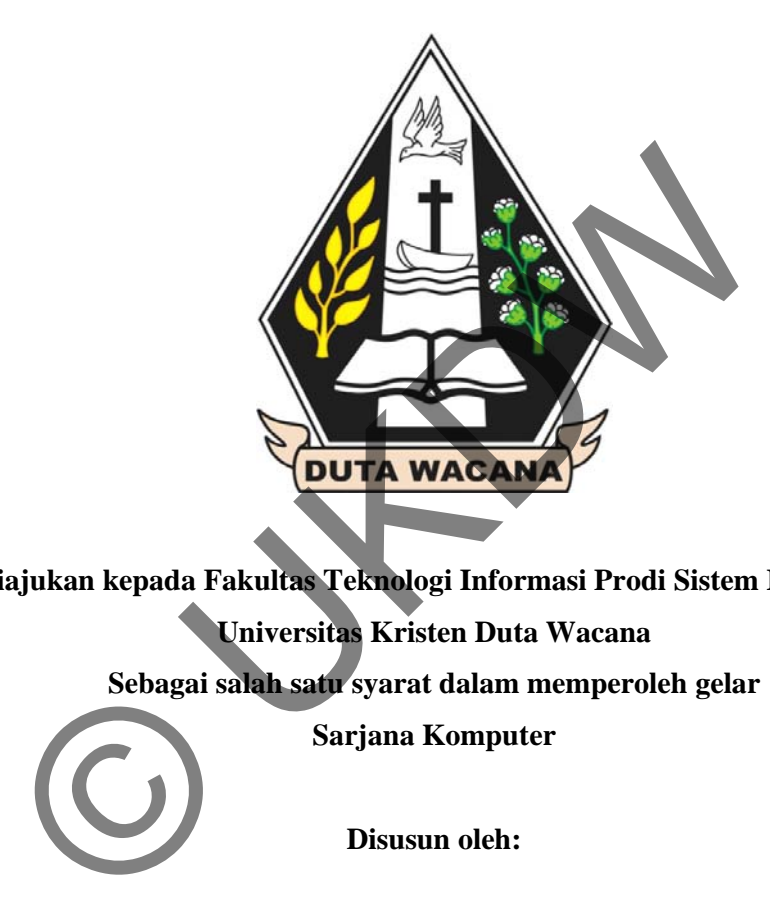

**Diajukan kepada Fakultas Teknologi Informasi Prodi Sistem Informasi Universitas Kristen Duta Wacana Sebagai salah satu syarat dalam memperoleh gelar Sarjana Komputer** 

**Disusun oleh:** 

**Efendi 23060161** 

**Program Studi Sistem Informasi Universitas Kristen Duta Wacana 2012** 

#### PERNYATAAN KEASLIAN SKRIPSI

Saya menyatakan dengan sesungguhnya bahwa skripsi dengan judul: Sistem Informasi Manajemen Pemesanan Paket Wisata di Propinsi Daerah Istimewa Yogyakarta dan Sekitarnya Berbasis Web Yang saya kerjakan untuk melengkapi sebagian persyaratan menjadi Sarjana

Komputer pada pendidikan sarjana Program Studi Sistem Informasi, Fakultas Teknologi Informasi Universitas Kristen Duta Wacana, bukan merupakan tiruan atau duplikasi dari skripsi kesarjanaan di lingkungan Universitas Kristen Duta Wacana maupun di Perguruan Tinggi atau instansi manapun, kecuali bagian yang sumber informasinya dicantumkan sebagaimana mestinya.

Jika di kemudian hari didapati bahwa hasil skripsi ini adalah hasil plagiasi atau tiruan dari skripsi lain, saya bersedia dikenai sanksi yakni pencabutan gelar kesarjanaan saya.

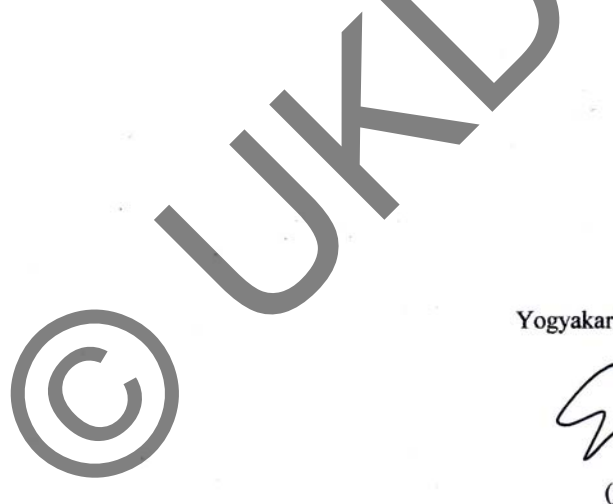

Yogyakarta, 31 Mei 2012

(Efendi) 23060161

### **HALAMAN PERSETUJUAN**

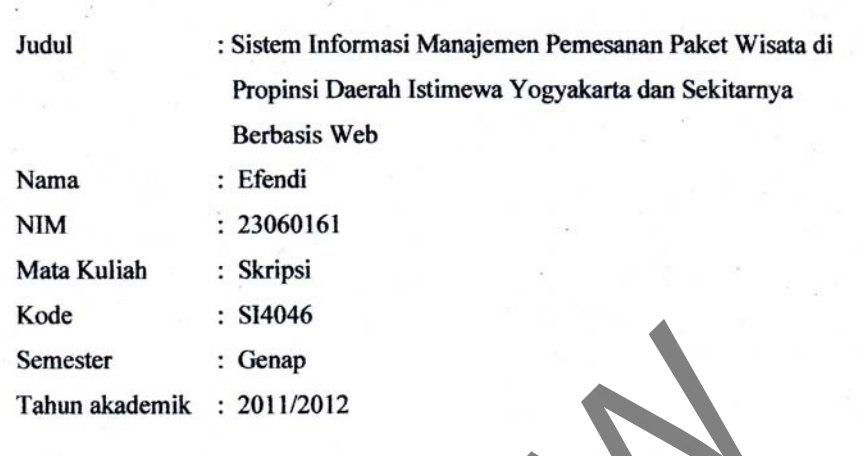

Telah diperiksa dan disetujui Di Yogyakarta, Pada Tanggal 31 Mei 2012

Osen Pembimbing I

Budi Sutedjo D. O, S.Kom., M.M.

Dosen Pembimbing II

Umi Proboyekti, S.Kom., MLIS.

#### **HALAMAN PENGESAHAN**

**SKRIPSI** 

Sistem Informasi Manajemen Pemesanan Paket Wisata di Propinsi Daerah Istimewa Yogyakarta dan Sekitarnya Berbasis Web Oleh: Efendi/23060161

Dipertahankan di depan dewan Penguji Skripsi Program Studi Sistem Informasi Fakultas Teknologi Informasi Universitas Kristen Duta Wacana - Yogyakarta Dan dinyatakan diterima untuk memenuhi salah satu syarat memperoleh gelar

> Sarjana Komputer Pada tanggal 28 Mei 2012

> > Yogyakarta, 31 Mei 2012 Mengesahkan,

Dewan Penguji: 1. Budi Sutedjo D. O. S. Kom., M.M. 2. Umi Proboyekti, S.Kom., ML ጔ 3. Drs. Wimmie Handiwidjojo, MIT 4. Drs. Jong Jek Siang, M.Sc. Dekan Ketua Program Studi (Drs. Wimmie Handtwidjojo, MIT.) (Yetli Oslan, S.Kom., M.T.)

#### **UCAPAN TERIMA KASIH**

Puji dan syukur penulis panjatkan ke hadirat Tuhan Yang Maha Esa yang telah melimpahkan rahmat dan anugerah, sehingga penulis dapat menyelesaikan Skripsi dengan judul Sistem Informasi Manajemen Pemesanan Paket Wisata di Daerah Istimewa Yogyakarta dengan baik dan tepat waktu.

Penulisan laporan ini merupakan kelengkapan dan pemenuhan dari salah satu syarat dalam memperoleh gelar Sarjana Komputer. Selain itu bertujuan melatih mahasiswa untuk dapat menghasilkan suatu karya yang dapat dipertanggungjawabkan secara ilmiah, sehingga dapat bermanfaat bagi penggunanya.

Dalam menyelesaikan pembuatan program dan laporan Skripsi ini, penulis telah banyak menerima bimbingan, saran dan masukan dari berbagai pihak, baik secara langsung maupun secara tidak langsung. Untuk itu dengan segala kerendahan hati, pada kesempatan ini penulis menyampaikan ucapan terimakasih kepada: tanggungjawabkan secara ilmiah, sehingga dapat berm<br>gunanya.<br>Dalam menyelesaikan pembuatan program dan laporan Skrips<br>banyak menerima bimbingan, saran dan masukan dari berbaga<br>a langsung maupun secara tidak langsung. Untuk

- 1. **Bpk. Budi Sutedjo D. O, S.Kom., M.M.** selaku pembimbing I yang telah memberikan bimbingannya dengan sabar dan baik kepada penulis, juga kepada
- 2. **Ibu Umi Proboyekti, S.Kom., MLIS** selaku dosen pembimbing II atas bimbingan, petunjuk dan masukan yang diberikan selama pengerjaan skripsi ini sejak awal hingga akhir.
- 3. Keluarga tercinta yang memberi dukungan dan semangat.
- 4. Orang-orang terdekat yang telah memberikan masukan dan semangat.
- 5. Teman-teman yang telah memberikan masukan dan semangat.
- 6. Pihak lain yang tidak dapat penulis sebutkan satu per satu, sehingga Skripsi ini dapat terselesaikan dengan baik.

Penulis menyadari bahwa program dan laporan Skripsi ini masih jauh dari sempurna. Oleh karena itu, penulis sangat mengharapkan kritik dan saran yang membangun dari pembaca sekalian. Sehingga suatu saat penulis dapat memberikan karya yang lebih baik lagi

Akhir kata penulis ingin meminta maaf bila ada kesalahan baik dalam penyusunan laporan maupun yang pernah penulis lakukan sewaktu membuat program skripsi ini. Sekali lagi penulis mohon maaf yang sebesar-besarnya. Dan semoga ini dapat berguna bagi kita semua.

Yogyakarta, 31 Mei 2012 Efendi O UK DE CHARGE DE CHARGE DE CHARGE DE CHARGE DE CHARGE DE CHARGE DE CHARGE DE CHARGE DE CHARGE DE CHARGE DE CH<br>O UKREDIT DE CHARGE DE CHARGE DE CHARGE DE CHARGE DE CHARGE DE CHARGE DE CHARGE DE CHARGE DE CHARGE DE CHARGE D

v

#### **INTISARI**

# Sistem Informasi Manajemen Pemesanan Paket Wisata di Daerah Istimewa Yogyakarta dan Sekitarnya Berbasis Web

Propinsi Daerah Istimewa Yogyakarta memiliki keanekaragaman obyek wisata yang khas. Akan tetapi, selama ini calon wisatawan masih mengalami kesulitan dalam mencari informasi pariwisata di propinsi DIY dan tentunya wisatawan yang memiliki dana terbatas membutuhkan informasi perkiraan biaya yang dibutuhkan untuk melakukan perjalanan wisata. Sistem informasi manajemen pemesanan paket wisata adalah sebuah sistem yang pada dasarnya untuk pengolahan data pariwisata di propinsi DIY dan menyediakan informasi yang berguna bagi semua tingkatan manajemen di dalam kegiatan perencanaan dan pengendalian.

Sistem memanfaatkan teknologi *web* menggunakan teknologi PHP *framework* codeigniter. sehingga dengan adanya sistem informasi berbasis *web* ini semua wisatawan yang ingin mengadakan perjalanan wisata dapat melihat informasi mengenai obyek-obyek wisata, informasi penginapan, dan informasi transportasi yang terdapat di propinsi DIY. Sistem yang dibuat menggunakan teori-teori yang ada pada bidang pariwisata kemudian menerapkannya ke dalam sistem informasi manajemen dan mampu menghasilkan perhitungan biaya wisata secara otomatis berdasarkan hasil pemilihan obyek wisata, hotel dan transportasi dari wisatawan tersebut. awan yang memiliki dana terbatas membutuhkan intermasi pe<br>
dibutuhkan untuk melakukan perjalanan wisata Sistem<br>
ijemen pemesanan paket wisata adalah sebuah sistem yang paket pengolahan data pariwisata di propinsi DIY dan m

Hasil akhir dari sistem ini dapat menyajikan informasi-informasi yang dibutuhkan wisatawan. Sistem pemesanan paket wisata secara *online* berdasarkan permintaan wisatawan dan dapat menghasilkan daftar perjalanan wisata beserta perhitungan biaya secara otomatis. Sistem yang dibuat ini dapat dikembangkan dengan menambah pasar yaitu halaman berbahasa inggris, dan penambahan metode untuk mengurutkan rute perjalanan wisata.

# **DAFTAR ISI**

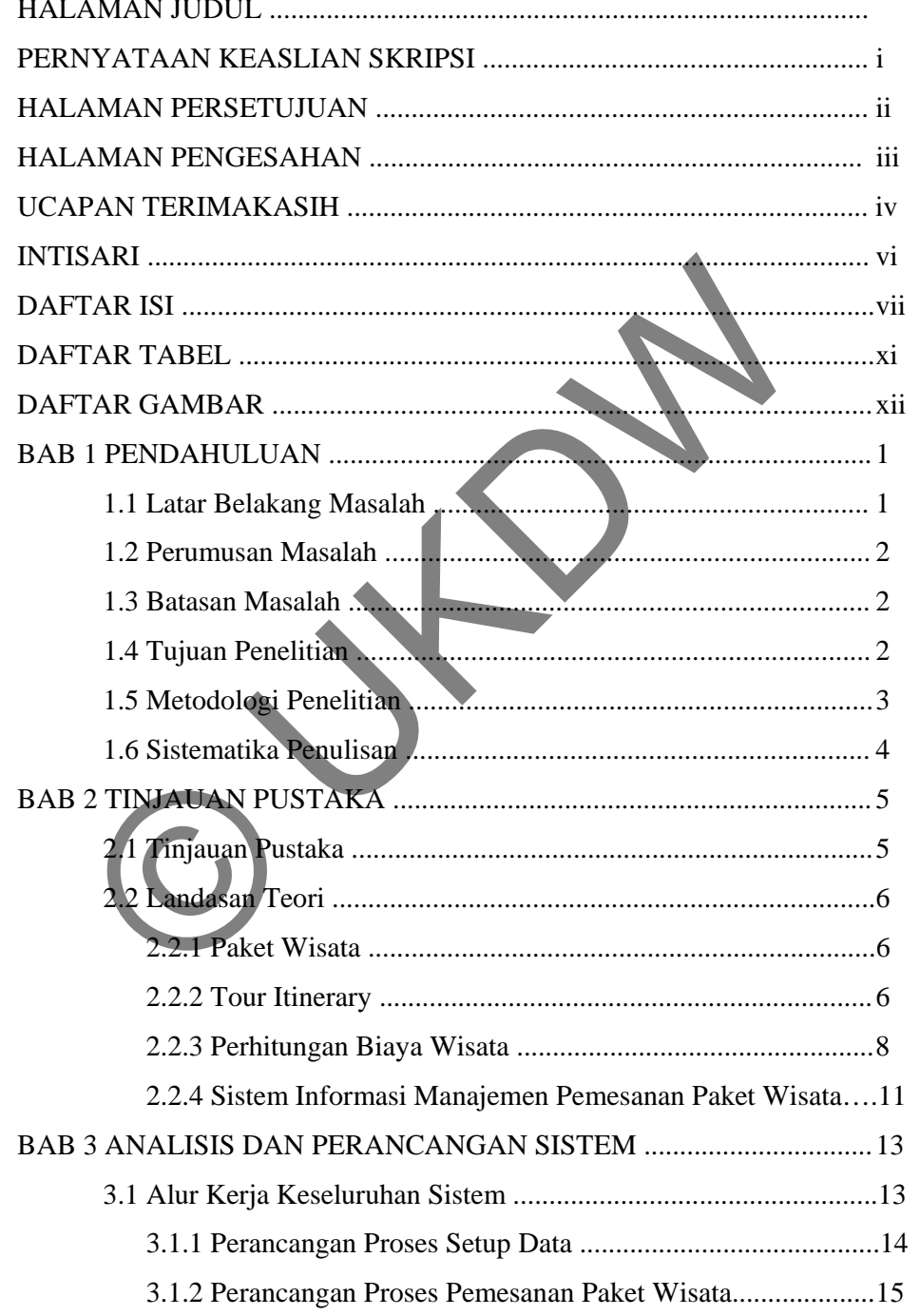

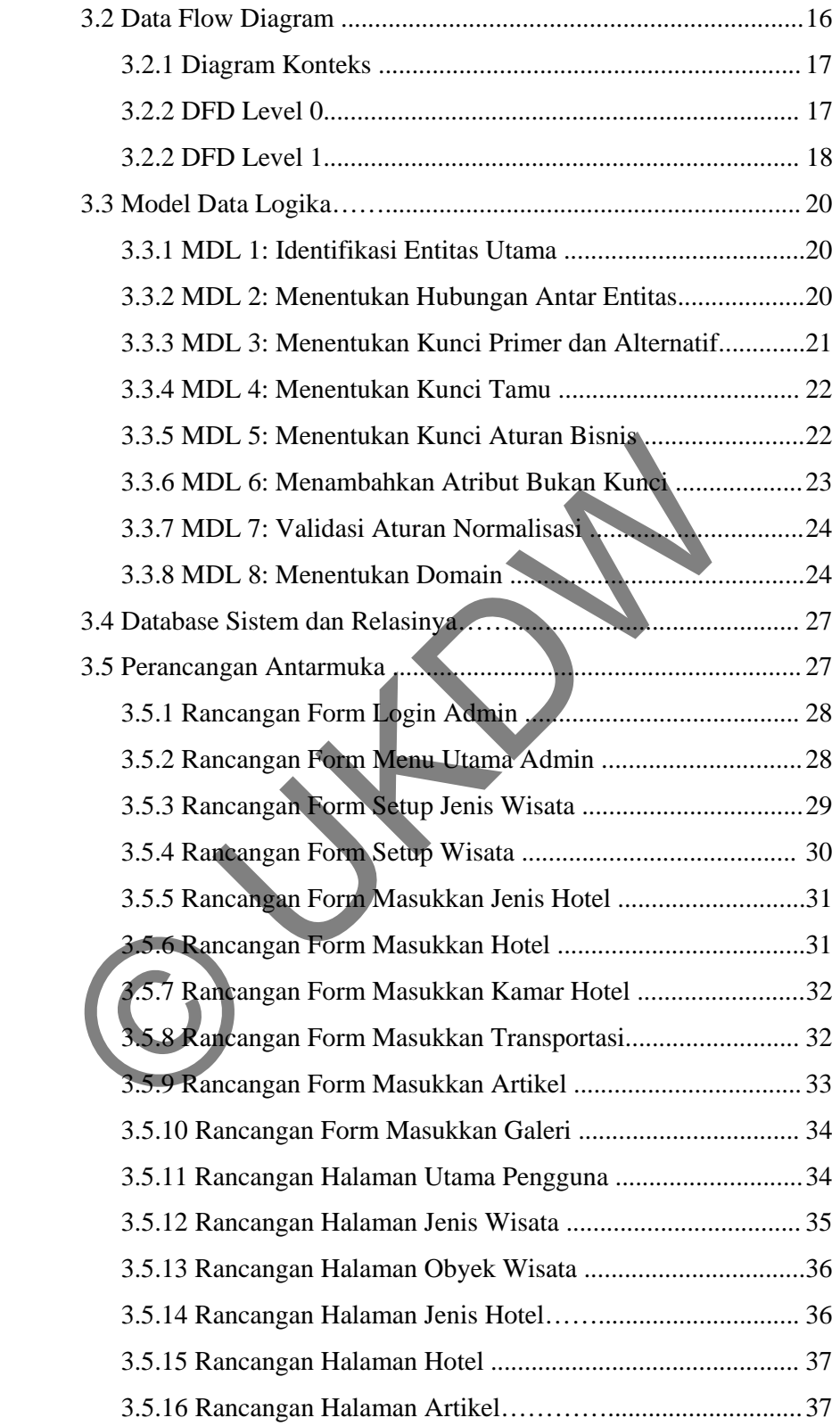

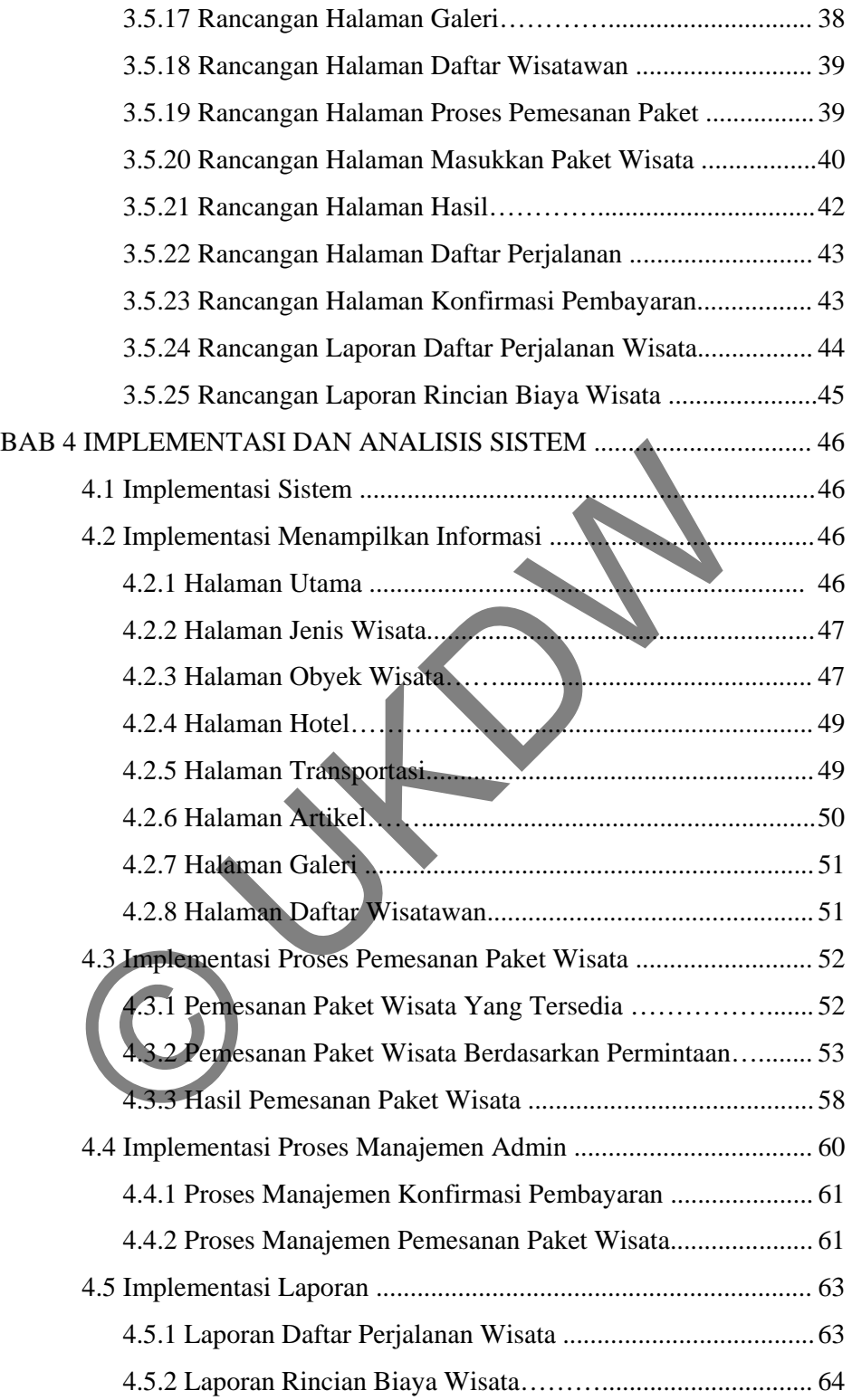

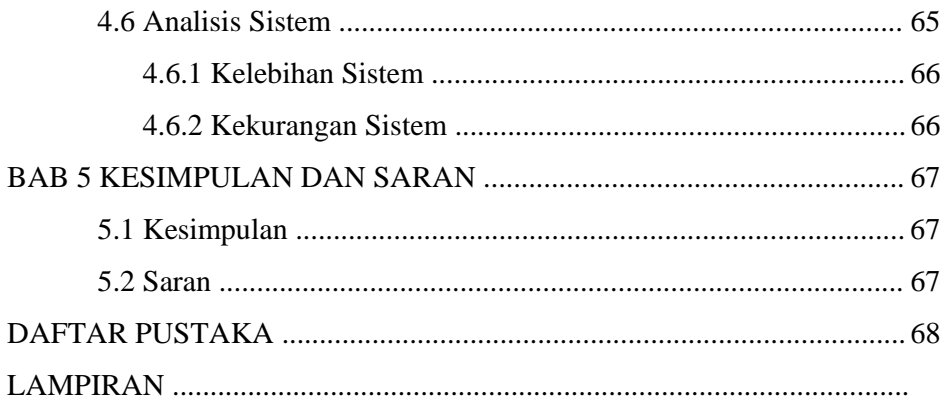

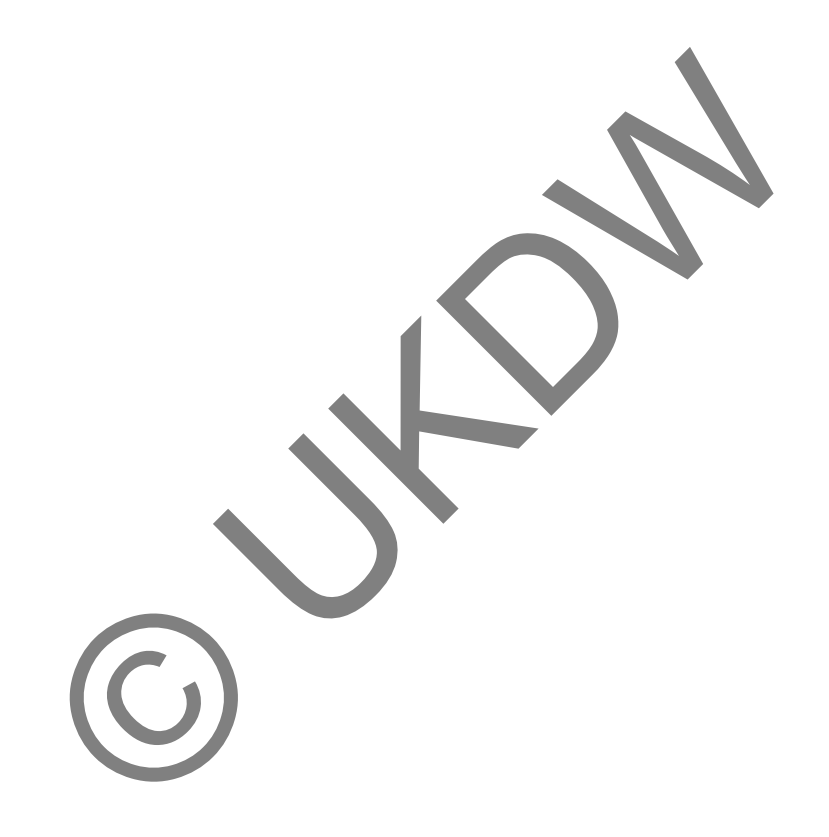

# **DAFTAR TABEL**

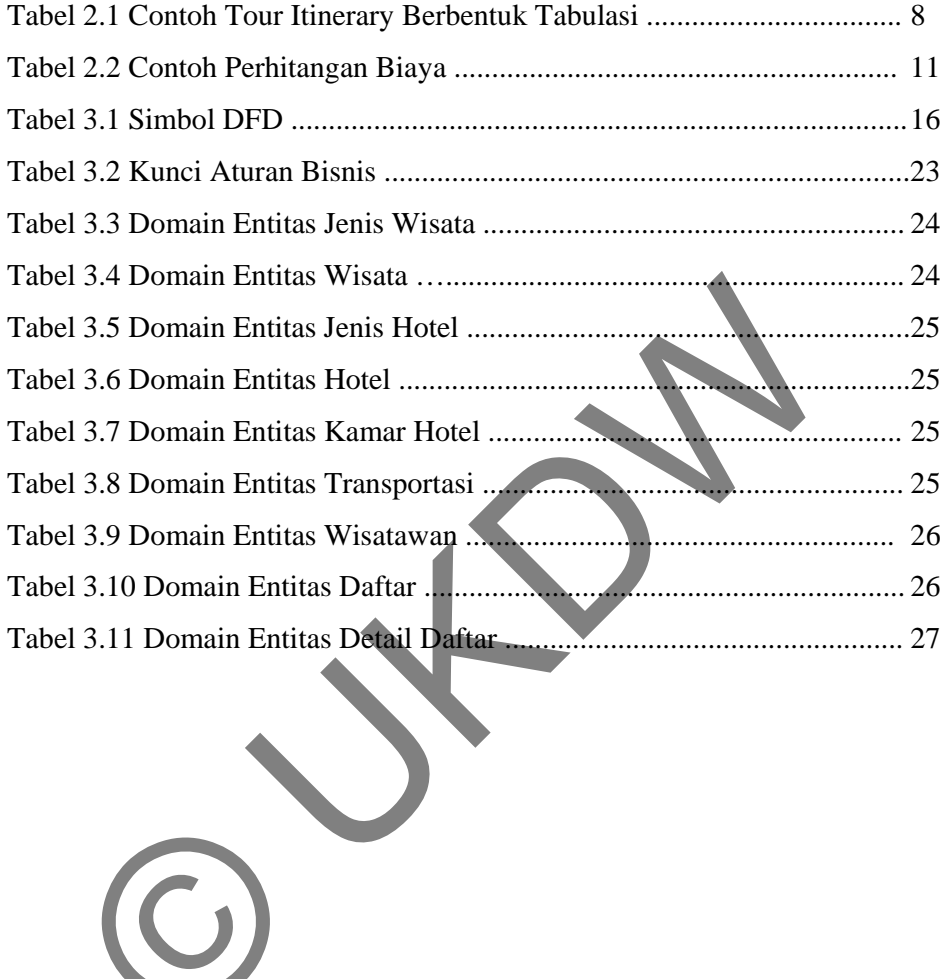

# **DAFTAR GAMBAR**

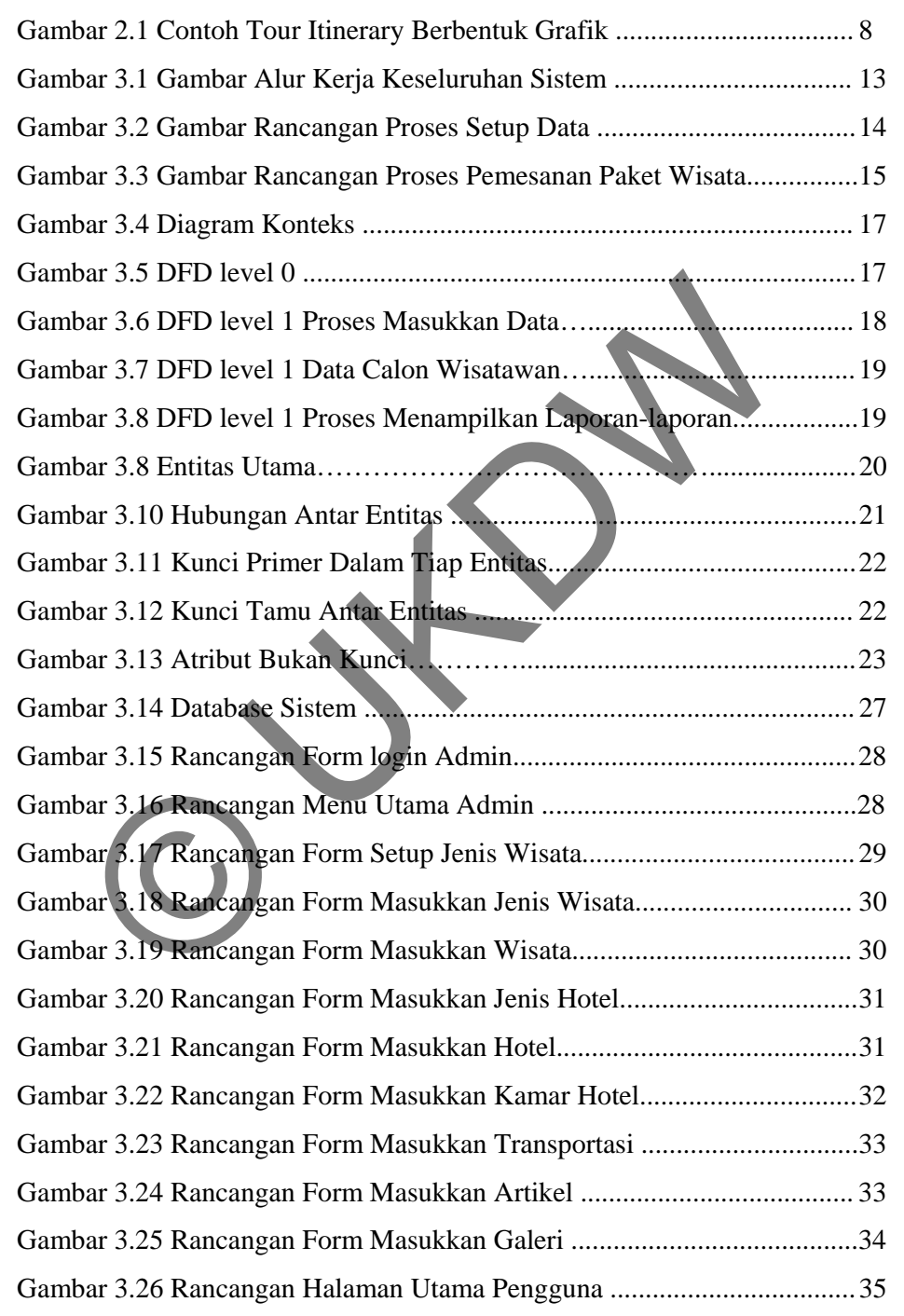

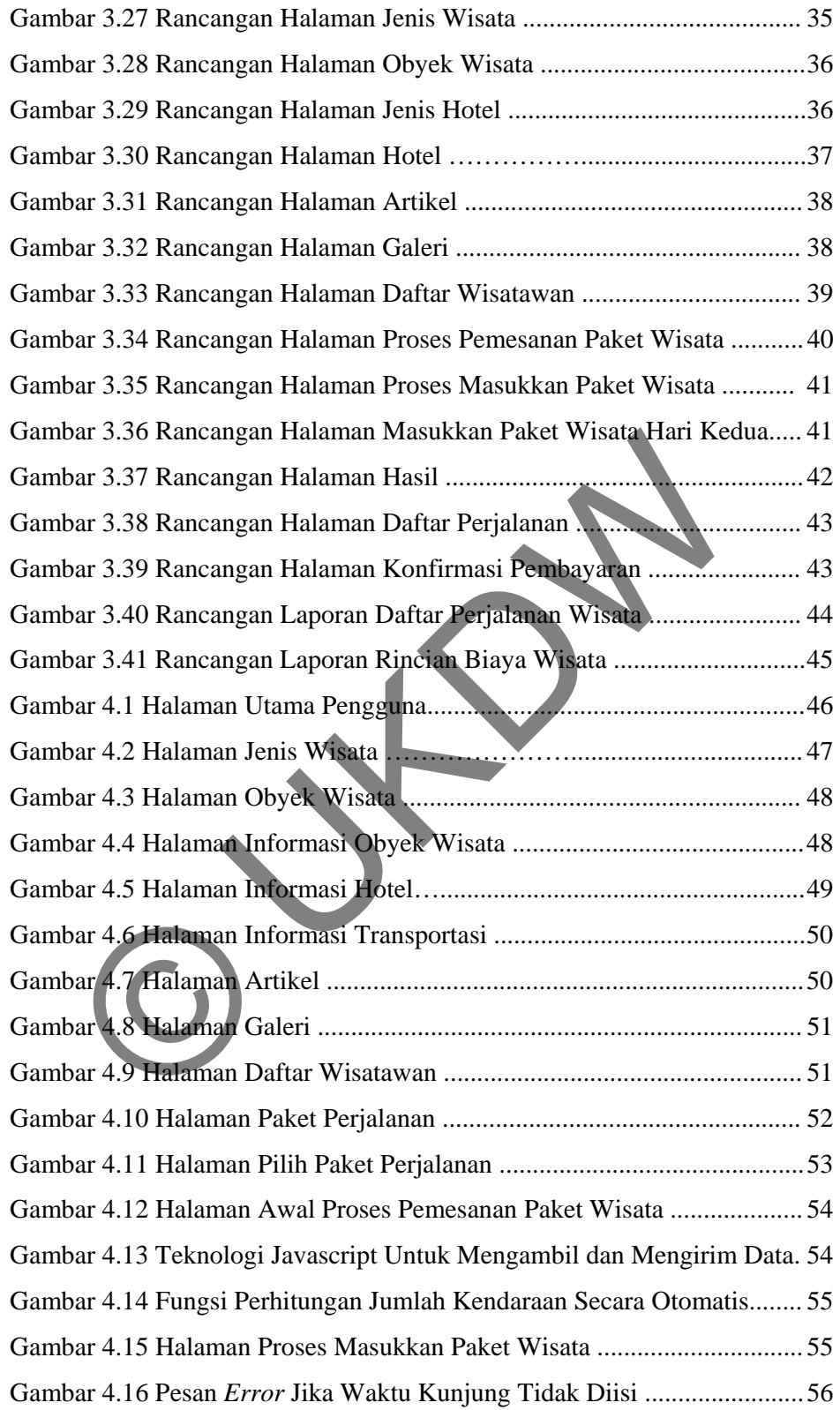

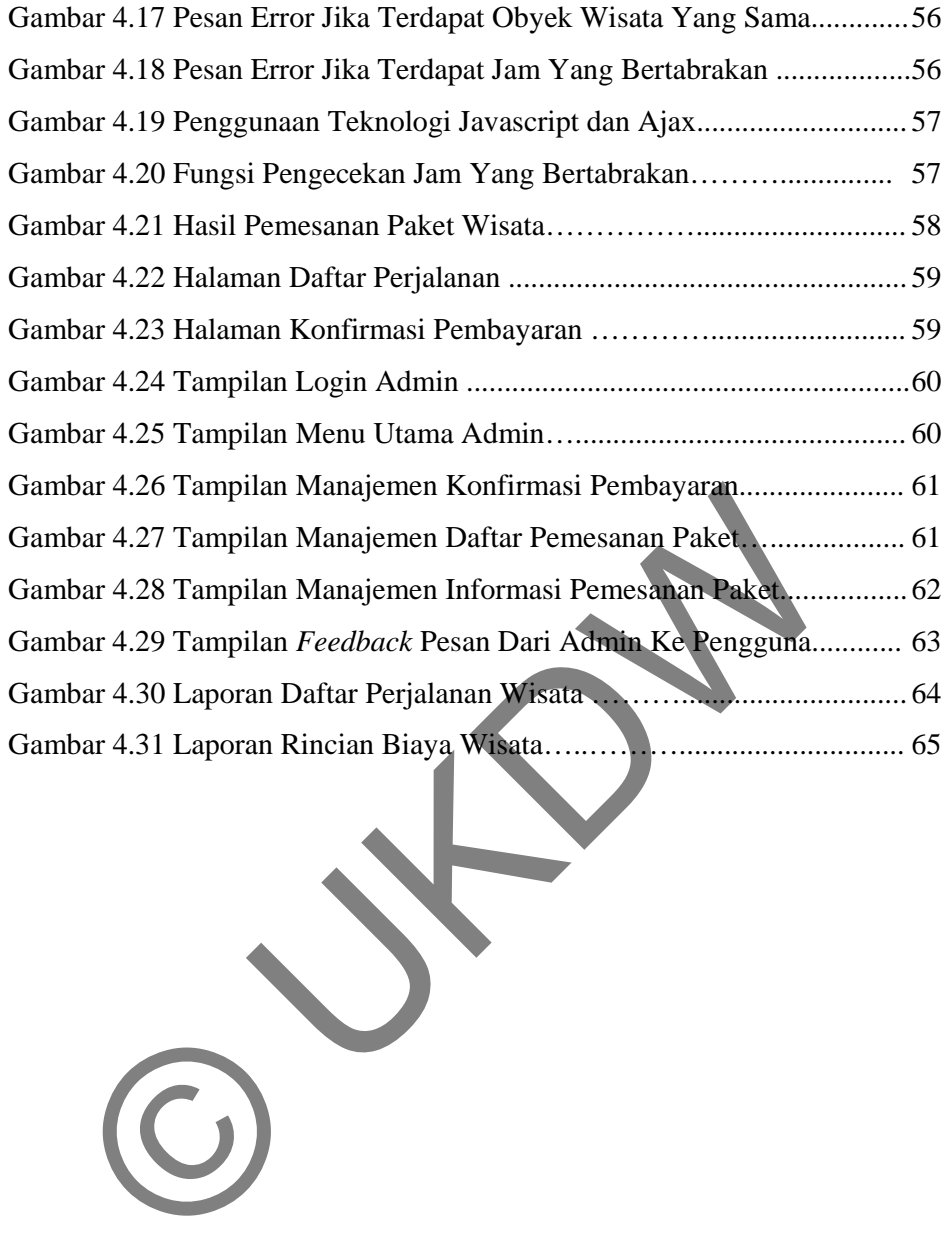

#### **BAB 1**

#### **PENDAHULUAN**

#### **1.1 Latar Belakang Masalah**

Propinsi Daerah Istimewa Yogyakarta merupakan salah satu propinsi di Indonesia yang memiliki potensi di bidang pariwisata. Hal tersebut dikarenakan propinsi DIY memiliki keanekaragaman obyek wisata yang khas mulai dari obyek wisata sejarah, alam, belanja dan obyek wisata kuliner yang letaknya tersebar di seluruh propinsi DIY. Banyaknya pilihan obyek wisata tersebut seringkali menjadi masalah bagi para wisatawan dengan waktu kunjungan yang terbatas.

Minimnya informasi mengenai daerah tujuan wisata juga sering menjadi kendala dalam memaksimalkan waktu yang ada. Selain itu, kendala anggaran dana wisata yang seringkali tidak sesuai dengan prediksi awal. Wisatawan yang memiliki dana terbatas tentunya membutuhkan informasi perkiraan biaya yang dibutuhkan untuk melakukan perjalanan wisata, sehingga hal tersebut dapat dijadikan pertimbangan bagi wisatawan tersebut dalam mengambil keputusan pemilihan obyek wisata.

Dilihat dari banyaknya minat untuk berwisata yang terus meningkat dan banyaknya obyek wisata di propinsi DIY maka bisnis seperti pemesanan paket wisata *online* akan sangat menguntungkan. Saat ini telah terdapat banyak sekali biro travel *online* untuk pemesanan paket wisata di propinsi DIY . Namun, umumnya biro travel *online* yang ada telah menyediakan paket-paket khusus, misalnya penginapan di hotel tertentu, perjalanan wisata ke tempat-tempat tertentu. Hal tersebut menyebabkan wisatawan tidak leluasa dalam memilih obyek wisata yang dikehendaki dan terkadang dipersulit dengan adanya tawaran paket yang tidak sesuai dengan waktu dan dana yang dimiliki. n obyek wisata kunner yang letaknya tersebar di seluruh pilihan obyek wisata tersebut seringkali menjadi masalah bagi ku kunjungan yang terbatas.<br>
mya informasi mengenai daerah tujuan wisata juga sering raksimalkan waktu y

Dari permasalahan untuk melakukan perjalanan wisata di atas, maka dibutuhkan sistem informasi pemesanan paket wisata di propinsi DIY yang memanfaatkan teknologi web, sehingga dengan adanya sistem informasi ini semua wisatawan yang ingin mengadakan perjalanan wisata di propinsi DIY dapat melakukan pemesanan paket wisata yang sesuai dengan waktu dan dana yang dimiliki. Sistem ini juga diharapkan dapat menampilkan informasi mengenai obyek-obyek wisata, informasi penginapan, dan informasi transportasi propinsi DIY dan sekitarnya.

#### **1.2 Perumusan Masalah**

Berdasarkan latar belakang, maka perumusan masalah pada sistem ini adalah sebagai berikut :

- a) Bagaimana sistem yang dibangun dapat memberikan informasi mengenai obyek wisata, hotel dan transportasi yang berguna bagi wisatawan?
- b) Bagaimana sistem dapat membantu wisatawan dalam pemesanan paket wisata berdasarkan permintaan sesuai dengan waktu dan dana yang dimiliki?
- c) Bagaimana sistem dapat menyajikan paket perjalanan wisata untuk wisatawan beserta biaya-biaya yang dibutuhkan?

### **1.3 Batasan Masalah**

Mengingat kompleksnya permasalahan yang terjadi dalam sebuah agen perjalanan wisata, maka tidak mungkin semua kegiatan dapat ditangani oleh sistem yang akan dirancang ini, maka batasan masalah dalam tugas akhir ini adalah :

- a) Pemilihan obyek wisata hanya berada di propinsi Daerah Istimewa Yogyakarta dan sekitarnya.
- b) Jenis wisata yang dimasukkan berupa wisata candi, pantai, alam, belanja, sejarah, ziarah, museum dan wisata petualangan yang sumber datanya dari situs Yogyes di http://www.yogyes.com, sedangkan wisata kuliner sumber datanya dari buku Liburan Murah dan Meriah di Jogja oleh Dresta Listanto, terbitan aQuila Printing Yogyakarta tahun 2010. n Masalah<br>mgat kompleksnya permasalahan yang terjadi dalam sebuah agen p<br>mungkin semua kegiatan dapat ditangani oleh sistem yang akan dir<br>alah dalam tugas akhir ini adalah :<br>ilihan obyek wisata hanya berada di propinsi Dae
- c) Data hotel dan transportasi sumber datanya juga dari situs Yogyes di http://www.yogyes.com.
- d) Data transportasi yang diambil hanya dari satu rental mobil yaitu rental Gresika Tour & Travel.
- e) Biaya yang dihitung adalah biaya tiket, sewa hotel, transportasi, sopir dan pemandu sistem ini tidak termasuk untuk menghitung biaya makan.
- f) Sistem tidak memberikan jarak dan waktu tempuh perjalanan antar obyek wisata.
- g) Sistem tidak mengurutkan rute perjalanan.

#### **1.4 Tujuan Penelitian**

Penelitian ini memiliki tujuan yaitu :

- a) Menerapkan konsep sistem informasi berbasis web.
- b) Membangun aplikasi web yang mampu menampilkan dan mencetak daftar paket perjalanan wisata.

#### **1.5 Metodologi Penelitian**

 Adapun langkah-langkah yang akan digunakan dalam penyelesaian tugas akhir ini adalah sebagai berikut:

a) Pengumpulan Data

Pengumpulan data yang dilakukan dalam penelitian diperoleh dari studi pustaka. Studi pustaka tersebut dilakukan dengan mempelajari sumber-sumber dari buku serta sumber di internet yang dapat dipercaya yang berkaitan dengan permasalahan yang dibahas. Selain itu, studi pustaka juga dilakukan dengan mempelajari penelitian tentang sistem informasi pariwisata yang sudah pernah ada sebelumnya.

b) Perancangan Sistem

 Sistem yang dibangun berdasarkan hasil dari studi pustaka yang dilakukan. Perancangan sistem meliputi penentuan bahasa pemrograman, basis data, penentuan tabel dan relasinya, urutan proses serta antarmuka masukan dan keluaran.

c) Pengerjaan Sistem

Tahap ini adalah mengimplementasikan hasil dari perancangan sistem yang telah dibuat. Pengerjaan dalam tahap desain ke dalam bahasa pemrograman komputer yang telah ditentukan sebelumnya.

#### d) Pengujian Sistem

Setelah pengerjaan sistem selesai, maka pada tahap ini merupakan uji coba terhadap sistem tersebut apakah sistem dapat bekerja dengan baik tanpa adanya kesalahan dan apakah sudah memenuhi kebutuhan pengguna. ncangan Sistem<br>
em yang dibangun berdasarkan hasil dari studi pustaka yang dilakul<br>
em meliputi penentuan bahasa pemrograman, basis data, pene<br>
sinya, urutan proses serta antarmuka masukan dan keluaran.<br>
erjaan Sistem<br>
ap

e) Pembuatan Laporan

 Pembuatan laporan tugas akhir sebagai hasil dan bukti tertulis dari pelaksanaan tugas akhir.

f) Konsultasi

 Melakukan konsultasi terhadap kendala-kendala yang ditemukan dalam pengerjaan tugas akhir terhadap dosen pembimbing.

g) Pra Pendadaran

Tahap persiapan sebelum pendadaran untuk memeriksa kembali hal-hal yang perlu diperbaiki baik dalam laporan maupun sistem yang telah dibuat.

#### **1.6 Sistematika Penulisan**

Sistematika laporan Tugas Akhir ini terdiri atas 5 bagian yang dapat memberikan suatu alur pembahasan terstruktur. Isi dari masing-masing bab dapat dijelaskan dengan kerangka pokok yang dijabarkan sebagai berikut. Pada Bab 1 yang merupakan Pendahuluan, akan menjelaskan tentang latar belakang penelitian, perumusan, batasan masalah, tujuan penelitian, dan tahapan penelitian yang digunakan serta sistematika penulisan tugas akhir ini.

Selanjutnya pada Bab 2 yaitu Tinjauan Pustaka akan menjelaskan mengenai teori-teori serta dasar-dasar pengetahuan yang mendukung dalam pembuatan sistem. Perancangan Sistem akan dibahas pada Bab 3 yaitu mengenai proses perancangan sistem yang dimulai dari perancangan *Data Flow Diagram*(DFD), perancangan basis data, kamus data, hubungan antar tabel, perancangan proses, perancangan antarmuka dan perancangan laporan.

Pada Bab 4 merupakan Implementasi dan Analisis Sistem yang menjelaskan mengenai hasil implementasi dan pengujian sistem yang telah dibuat, mulai dari form data sebagai masukkanan, pemrosesan data dengan menggunakan metode yang telah dipilih serta hasil keluaran yang ditampilkan. Bab 5 merupakan bagian penutup yang berisi kesimpulan dari proses pembuatan sistem dan saran untuk pengembangan sistem ini selanjutnya. n utbanas pada Bab 5 yaitu mengenai proses perancangan siste<br>cangan *Data Flow Diagram*(DFD), perancangan basis dat<br>antar tabel, perancangan proses, perancangan antarımlaka d<br>Bab 4 merupakan Implementasi dan Analisis Siste

## **BAB 5**

### **KESIMPULAN DAN SARAN**

#### **5.1 Kesimpulan**

Setelah melakukan perancangan, implementasi, analisa, dan evaluasi sistem, maka dapat ditarik beberapa kesimpulan sebagai berikut :

- a) Sistem informasi manajemen pemesanan paket wisata berbasis *web* dapat memecahkan permasalahan yang dialami para calon wisatawan dalam mendapatkan informasi yang berguna mengenai obyek wisata, hotel menginap, transportasi serta biaya-biayanya.
- b) Sistem pemesanan paket wisata berdasarkan *Tailored Made Tour* yaitu memperhatikan permintaan wisatawan yang dapat memudahkan wisatawan dalam menentukan perjalanan wisata dan penjadwalan sesuai yang diinginkan serta dapat menyesuaikan perjalanan wisata dengan dana yang dimiliki wisatawan tersebut.
- c) Sistem informasi manajemen pemesanan paket wisata ini menghasilkan daftar perjalanan wisata atau *tour itinerary* beserta perhitungan biaya-biaya yang akan dikeluarkan secara otomatis berdasarkan obyek wisata, hotel, dan transportasi yang dipilih oleh wisatawan, sehingga hal tersebut dapat dijadikan pertimbangan bagi wisatawan dalam pemilihan obyek wisata, tempat penginapan, maupun transportasi yang digunakan. nendapatkan informasi yang berguna mengenai obyet wisata, ransportasi serta biaya-biayanya.<br>
istem pemesanan paket wisata berdasarkan *railored Ma*<br>
istem pemesanan paket wisata berdasarkan *railored Ma*<br>
istem menentukan

#### **5.2 Saran**

Karena keterbatasan kemampuan yang dimiliki, Sistem Informasi Manajemen Pemesanan Paket Wisata ini masih memiliki banyak kekurangan dan kelemahan dalam berbagai sisi. Adapun saran untuk pengembangan sistem yang dibuat antara lain :

- a) Sistem ini dapat dikembangkan dengan menambah pasar yang di target dengan menyediakan halaman berbahasa inggris.
- b) Penambahan sistem pembayaran *online*, seperti sistem pembayaran melalui kartu kredit.
- c) Dapat menambahkan metode untuk mengurutkan rute perjalanan wisata.
- d) Penambahan jarak dan waktu yang ditempuh dalam perjalanan, agar tidak terjadi kesalahan dalam perhitungan waktu dan penjadwalan.

## **DAFTAR PUSTAKA**

Budi Sutedjo, D. O.(2002). Perencanaan dan Pembangunan Sistem Informasi. Yogyakarta: Andi.

- Damardjati, R.S. (2001). Istilah-istilah Dunia Pariwisata. Jakarta: Pradnya Paramita.
- Desky, M.A. (1999). Manajeman Perjalanan Wisata. Jakarta : Adicita Karya Nusa.
- Listanto, D. (2010). Liburan Murah dan Meriah di Jogja. Yogyakarta: aQuila Printing.
- Nuriata, T. (1992). *Perencanaan Perjalanan Wisata* . Jakarta: Departemen Pendidikan dan Kebudayaan. 0). Liburan Murah dan Meriah di Jogja. Yogyakarta, aQuila<br>
0. Perencanaan Perjalanan Wisata . Jakarta: Departemen Pe<br>
an.<br>
& George, P.S. (2007). Sistem Informasi Manajemen. Jakarta<br>
Perencanaan Wisata. Yogyakarta: Kamsius
- Raymond M, Jr. & George, P.S. (2007). Sistem Informasi Manajemen. Jakarta: Pt Indeks.

Suyitno. (2003). Perencanaan Wisata. Yogyakarta: Kanisiu